# Fondamenti di Informatica T-1 modulo 2

Laboratorio 03

# Obiettivi di questa esercitazione

#### *1. P i di i Passaggio dei parametri per valore/riferimento*

- 2. Trattamento degli errori: funzioni che restituiscono anche codici di errore
- *3. Vettori*

# Passaggio dei parametri per valore/riferimento (1)

- Formalmente, tutti i parametri sono *passati per valore*
- In C, possibilità di passare come parametro l'indirizzo di memoria di una variabile
	- Passaggio di una *variabile di tipo puntatore*
	- Passaggio *dell indirizzo 'indirizzo di una variabile di una* tramite *l'operatore &*
- Si accede al valore contenuto a tale indirizzo tramite l'operatore di *dereferenziamento \**

#### Esempio 1: Passaggio per Valore/Riferimento

3

4

#### **I numeri complessi**

- Data la notazione cartesiana di un numero complesso (in parte reale e immaginaria), realizzare una funzione che ne restituisca la *notazione polare*
- Si usi opportunamente la funzione atan2(float im, float re) della libreria math.h

$$
r = \sqrt{re^2 + im^2} \qquad \varphi = \arctan\left(\frac{im}{re}\right)
$$

### Esempio 1 - Soluzione

```
#include <math h> #include <math.h>
#include <stdio.h>
void convertiComplex( void 
              float re, float im,
              float * modulo, float * argomento)
{
   *modulo = sqrt(re*re + im*im);
   *argomento = (re == 0 ? 0: atan2(im, re));
  return;
}
int main() {
  float modulo, argomento;
  convertiComplex(1.0, 1.0, &modulo, &argomento);
  printf("Modulo: %f\n
               \
Argomento: %f n", modulo, argomento);
}
```
# Esercizio 1

#### **Somma di numeri complessi**

- Realizzare una funzione che riceva in ingresso due numeri complessi
	- Un numero complesso è dato da una coppia rappresentante la parte reale e la parte immaginaria
- La funzione deve restituire la somma di tali valori (ancora una coppia)
- Realizzare anche un **main()** di esempio Realizzare anche di

# Trattamento degli errori (1)

- $\cdot$  È ottima abitudine di programmazione che ogni funzione restituisca, oltre ad uno o più risultati, anche un anche *codice identificativo per eventuali codice identificativo per errori*
- Quali informazioni? Si deve comunicare il successo, il fallimento e/o il motivo di tale fallimento
- Tipicamente si usa un intero: il significato è stato deciso dal programmatore
- Quindi, tipicamente si devono aggiungere anche informazioni/commenti che spieghino tale significato… altrimenti???

# Trattamento degli errori (2)

- Esistono diversi modi per comunicare, oltre ai risultati, eventuali codici di errore:
	- Una funzione può restituire direttamente il codice di errore e, tramite passaggio per riferimento, i risultati
	- Tramite una variabile globale (**NO**)
	- Tramite una opportuna variabile (passata per riferimento anch'essa)
	- Se la funzione restituisce un intero all'interno di un certo dominio, si possono usare valori esterni al dominio per indicare eventuali errori

#### Esempio 2: Trattamento degli Errori

#### **Esempio 2 – Calcolo dei coefficienti binomiali**

$$
\binom{n}{k} = \frac{n!}{k!(n-k)!}
$$

- Due funzioni: una che calcola il fattoriale, una che calcola il coefficiente binomiale
	- int fact(int x) ha senso se e solo se x è non negativo
	- int binomiale(int n, int k) ha senso se e solo se n>=k
- In entrambi i casi, gli errori possono essere causati da parametri non corretti! Esistono però anche altri tipi di errore 9

#### Esempio 2 - Soluzione (1)

```
#define FATTORIALE RET TYPE int #define FATTORIALE_RET_TYPE 
#define SUCCESS 0
#define PARAM_NEGATIVE -1
FATTORIALE_RET_TYPE fattoriale(int n, int * result)
{
   int fact = 1, index;
   if (n < 0) // CONTROLLO DEI PARAMETRI!!!
   {
        return PARAM_NEGATIVE;
   }
   else
   {
        for(int = n; index > 0; index -)fact = fact * index;
        *result = fact; 
        return SUCCESS;
   }
}
```
Esempio 2 - Soluzione (2)

```
#define BINOMIALE_RET_TYPE
#define SUCCESS 0 #define SUCCESS 
#define PARAM_NEGATIVE -1
#define BINOMIALE_INCORRECT_PARAMS -5
FATTORIALE_RET_TYPE fattoriale(int n, int * result) {…}
BINOMIALE_RET_TYPE binomiale(int n, int k, int * result)
{
   int numeratore, denominatore1, denominatore2, funOK;
   funOK = fattoriale(n, &numeratore); fattoriale(n, 
   if (funOK == SUCCESS) {
        funOK = fattoriale(k, &denominatore1);
        if (funOK == SUCCESS) {
                funOK = fattoriale(n-k, &denominatore2);
                if (funOK == SUCCESS) {
                        *result = numeratore/(denominatore1*denominatore2);
                        return SUCCESS;
                }
                else return BINOMIALE_INCORRECT_PARAMS;
        }
        else return funOK;
                                                                        11
   }
   else return funOK;
}
```
#### Esercizio 2

#### Area e perimetro di un triangolo

- Realizzare una funzione che, date le lunghezze dei tre lati di un triangolo
	- Restituisca uno fra tre codici Restituisca uno fra tre
		- PRIMO CASO: triangolo non valido
			- Un triangolo è invalido se uno dei tre lati è più lungo della somma degli altri due, oppure se uno dei tre lati è negativo
		- SECONDO CASO: triangolo degenere
			- Un triangolo è degenere se uno dei tre lati è nullo, oppure uno dei tre lati è uguale alla somma degli altri due
		- TERZO CASO: triangolo valido
	- Nel caso di triangolo valido
		- La funzione deve anche restituire il perimetro e l'area del triangolo
		- Per l'area, si utilizzi la formula (con s semiperimetro)

$$
A = \sqrt{s(s-a)(s-b)(s-c)}
$$

• Realizzare una procedura per la gestione del risultato

#### **T t di li f tt i l t Test di uguaglianza fra vettori, elemento per elemento**

- Creare una funzione che, dati in input due vettori e le rispettive lunghezze, determini se i due vettori sono uguali
- IPOTESI: l'uguaglianza va testata in maniera "ordinata", ovvero elemento per elemento

13

# Esercizio 3 - Note

Linee guida per la soluzione

- Cerchiamo di astrarre il più possibile sul tipo dei vettori
	- Uso di costanti simboliche
	- Incapsulamento del test di uguaglianza fra due elementi in una funzione a parte
		- Questa è l'unica funzione che deve conoscere quali sono i tipi!
- Restituizione di codici differenziati
	- Uso di costanti simboliche
- Un occhio all'efficienza
	- *Cerchiamo di effettuare il minor numero di cicli possibile*

#### **Esercizio 3 - Suggerimenti** • PRIMO PASSO: dichiarazione delle funzioni *RESULT* **compareTo(***TYPE* **v1[],** *TYPE* **v2[],** *int* **dim1,** *int* **dim2) BOOLEAN equals(TYPE el1, TYPE el2)** Astrazione sul tipo dei vettori Astrazione sul codice di ritorno • SECONDO PASSO: pseudocodice **se dim1 != dim2 i vettori sono DIFFERENTI per i da 0 alla lunghezza dei vettori**

**{ se i-mo elemento di v1 diverso rispetto a i-mo elemento di v2, i vettori sono DIFFERENTI i vettori sono UGUALI**

**}**

15

# Esercizio 4

#### **Test di uguaglianza fra vettori con elementi non ripetuti**

- Questa volta il test deve verificare che i vettori contengano gli stessi elementi, NON NECESSARIAMENTE NELLO STESSO **ORDINE**
- I potesi semplificativa: i vettori non hanno elementi ripetuti
- Che cosa cambia rispetto al test precedente?
	- Non dobbiamo più controllare semplicemente se tutti gli elementi di indice uguale sono uguali
	- Dobbiamo piuttosto verificare che ogni elemento del primo vettore sia contenuto nel secondo
	- Questo è sufficiente?
		- Ricordarsi delle ipotesi!

### Esercizio 5

#### **T t di li f tt i Test di uguaglianza fra vettori con elementi ripetuti**

- Ora rimuoviamo anche l'ipotesi sulla possibilità di avere elementi ripetuti
- Che cosa dobbiamo modificare della precedente funzione?
	- Cerchiamo, quando è sensato  $\odot$ , di riutilizzare ciò che abbiamo già realizzato

#### Esercizio 5 - Esempi

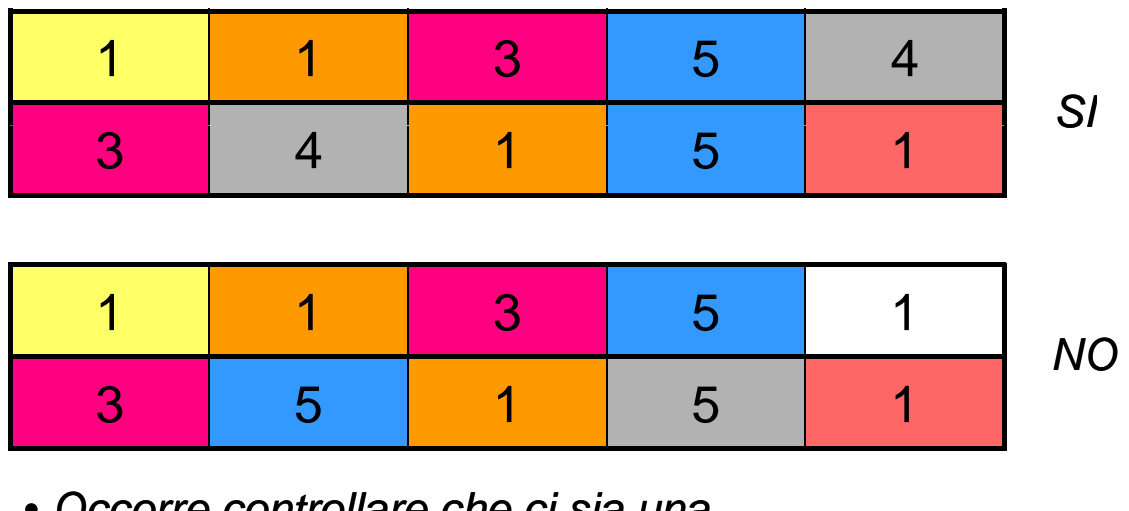

• *O t ll h i i Occorre con ccorre controllare che ci sia una corrispondenza uno a uno fra gli elementi* • *È necessaria una struttura dati di appoggio! È necessaria una struttura dati di*